#### Regular Expressions

Gregory Adam

## Contents

- Introduction
- A small program
- The engine
- The Object model
- Operator precedence
- Pattern
- Links
- Example
- .Net bits

# Introduction

- A means to match strings of text
- Eg: **fox** in "The quick brown fox jumps over the lazy dog"
- Written in a formal language
	- Mathematical model
	- Generates a parser (interpreted or compiled)
- Many dialects

### A small program

```
local obj, s
obj = createobject('VBScript.RegExp')
                        && default is false
obj.Global = trueobj.JgmoreCase = false 66 default = falseobj.Multiline = false 66 default falseobj.Pattern = 'fox's = 'The quick brown fox jumps over the lazy dog'
&& Test
                                                 Test: T.
?'Test: ', obj.Test(s) && true
o.
                                                 Replace: The quick brown fax jumps over the lazy dog
&& Replace
?'Replace: ', obj.Replace(s, 'fax')
&& The quick brown fax jumps over the lazy dog
                                                 bccurrences:
P.
                                                 bccurrence:
                                                                        0
&& Execute
                                                                 16.
                                                 Index:
local matches, match, i
matches = obj.Execute(s)Length:
                                                                    3
                                                 Value: fox
? 'occurrences: ', matches. Count
                                    661for i = 0 to matches. Count - 1 && zero based
    ? 'occurrence :', i
   match = matches.item[i]? 'Index: ', match. FirstIndex
                                     && 16 - zero based
    ? 'Length: ', match. Length
                                        5 - 3? 'Value:', match. Value
                                        && fox
endfor
```
# The Engine

- Is a state machine
- Source: http://perl.plover.com/Regex/ <http://perl.plover.com/Regex/article.html>
- Sample: ^(a|b)\*a\$

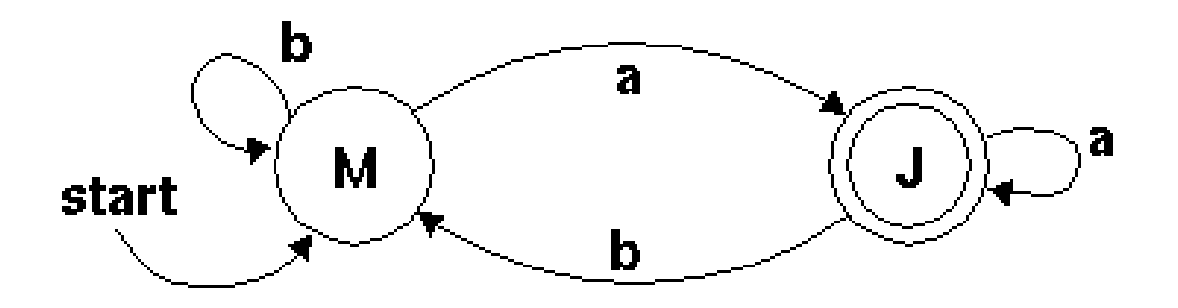

## The object model – Properties

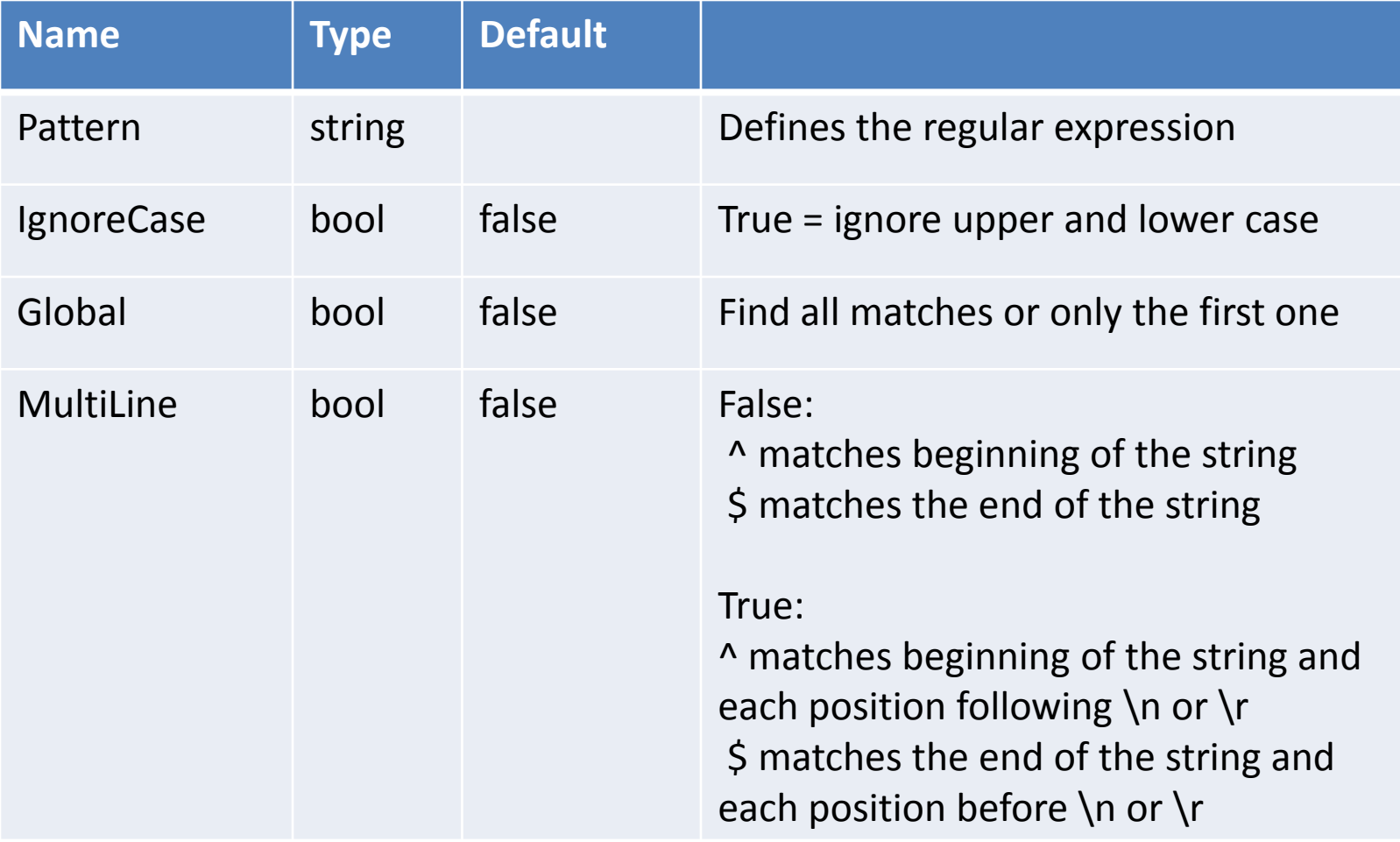

## The object model - Methods

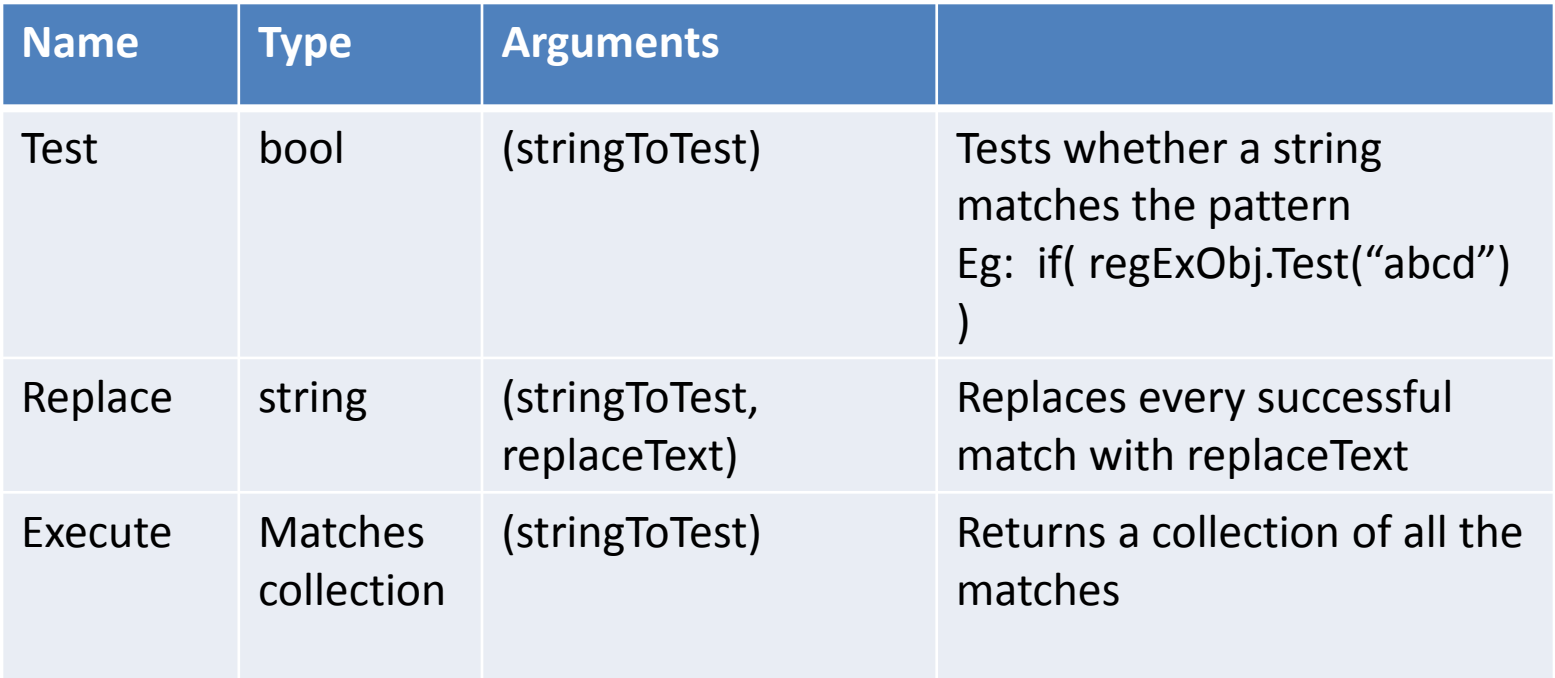

### The Matches Collection

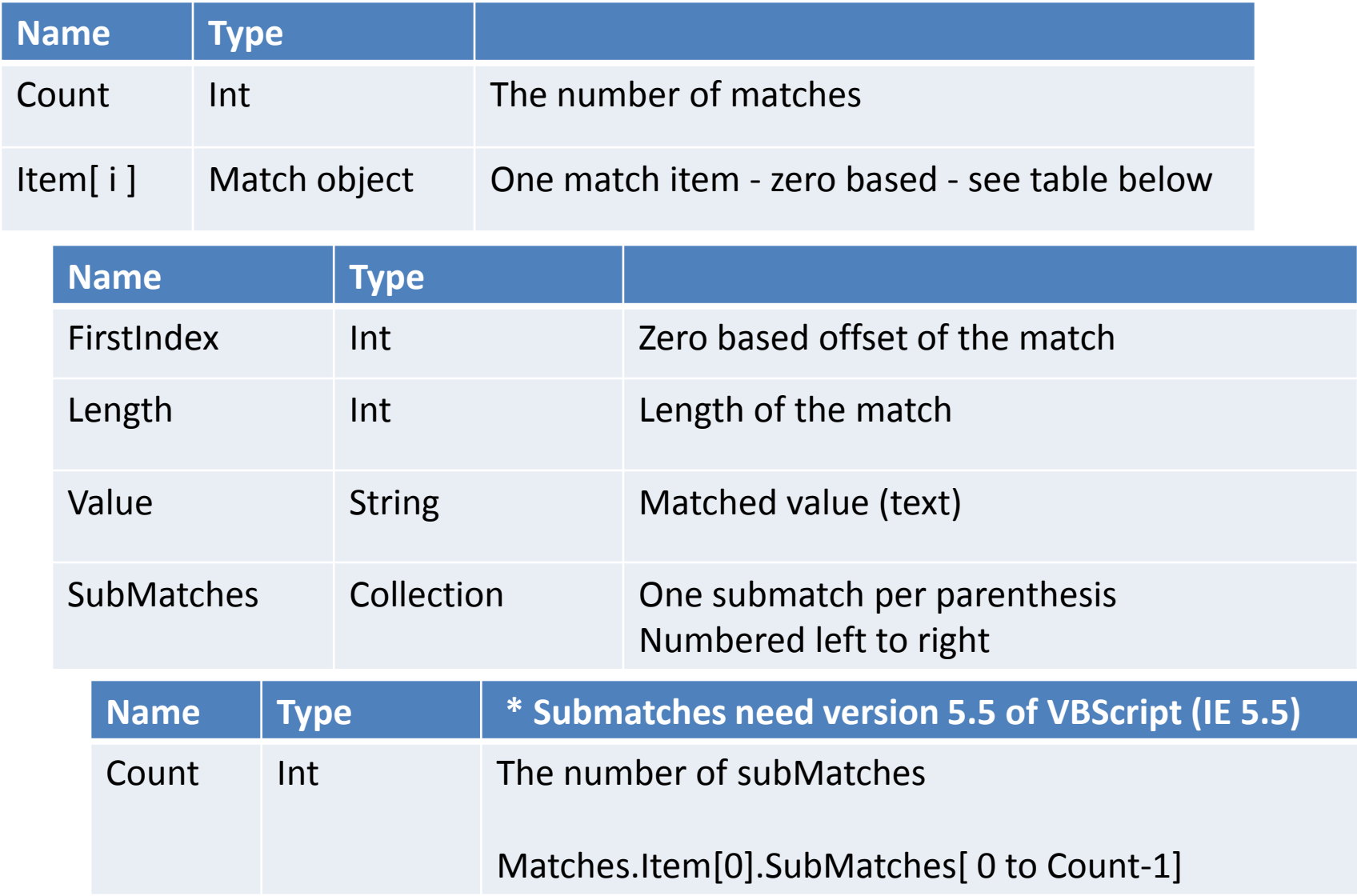

# Example

 $Pattern : ((a+)(b+))$ 

 $({1}a+)(b+)$ 

- String: aab abb
- Matches.Item[0].Value : aab
	- SubMatches[0] : aab
	- SubMatches[1] : aa
	- SubMatches[2] : b
- Matches.Item[1].Value : abb
	- SubMatches[0] : abb
	- SubMatches[1] : a
	- SubMatches[2] : bb

#### Operator precedence

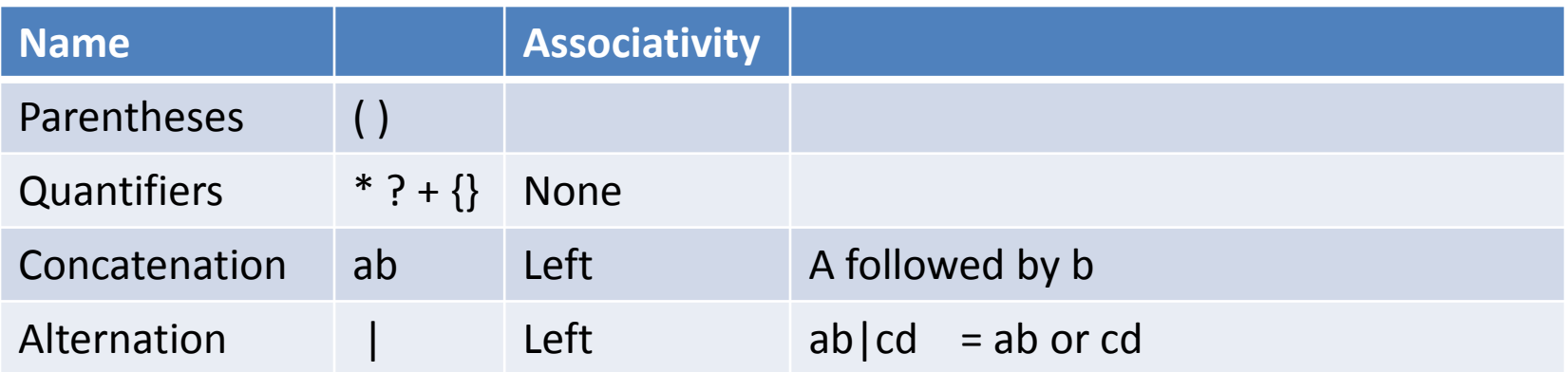

Associativity is the order of evaluation when the operators are of equal precedence.

- *addition/substraction is left associative*: 1 2 + 3 is evaluated as (1-2)+3
- *assignment operators are right associative in C# and C* :

 $a = b = c = 2$ ; //  $a = (b = (c = 2))$ ;

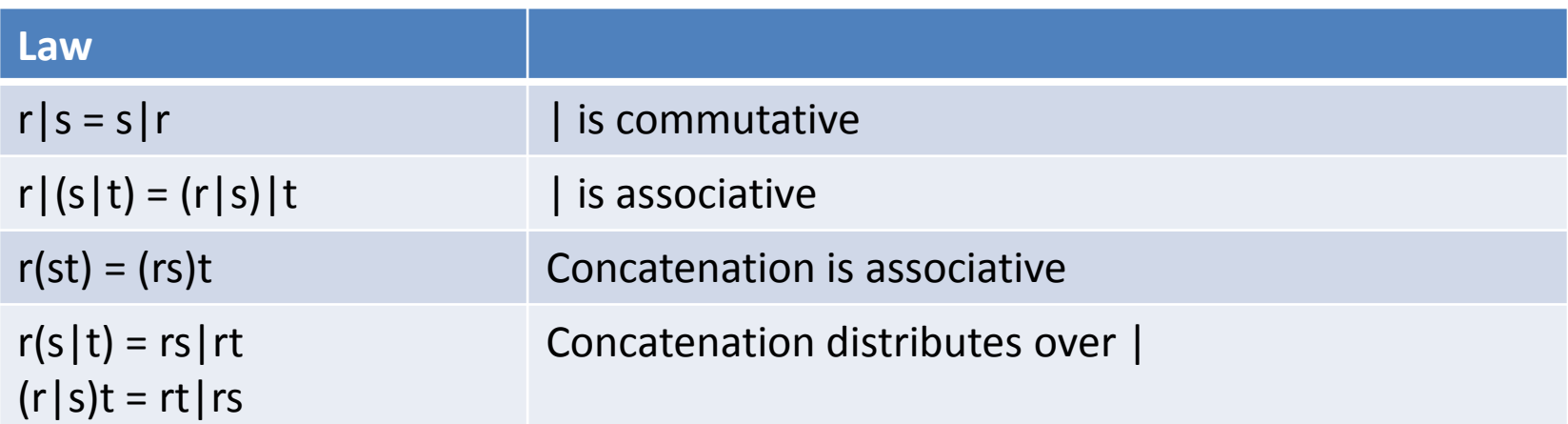

#### Pattern – Character escapes

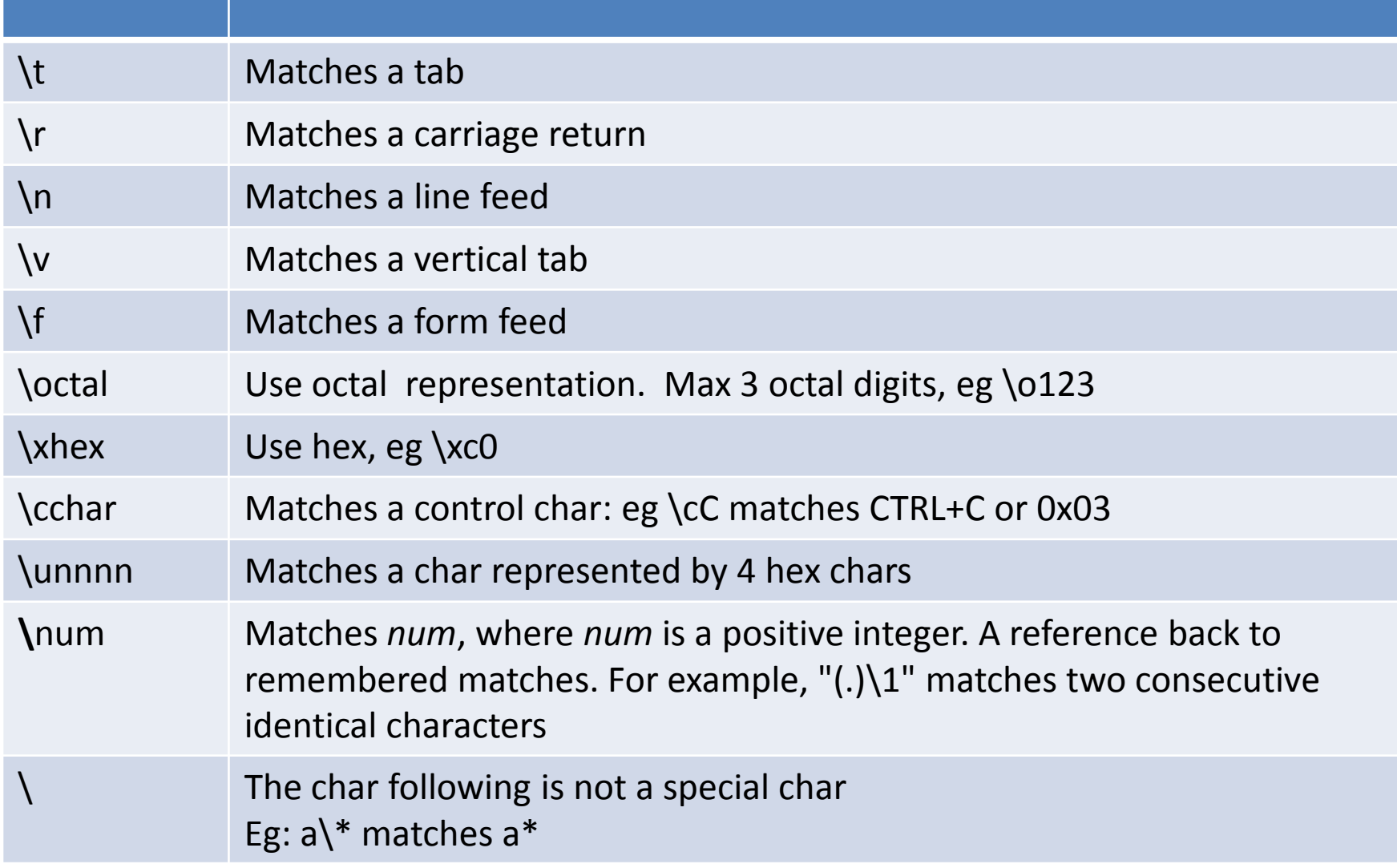

# Pattern – Character classes (1)

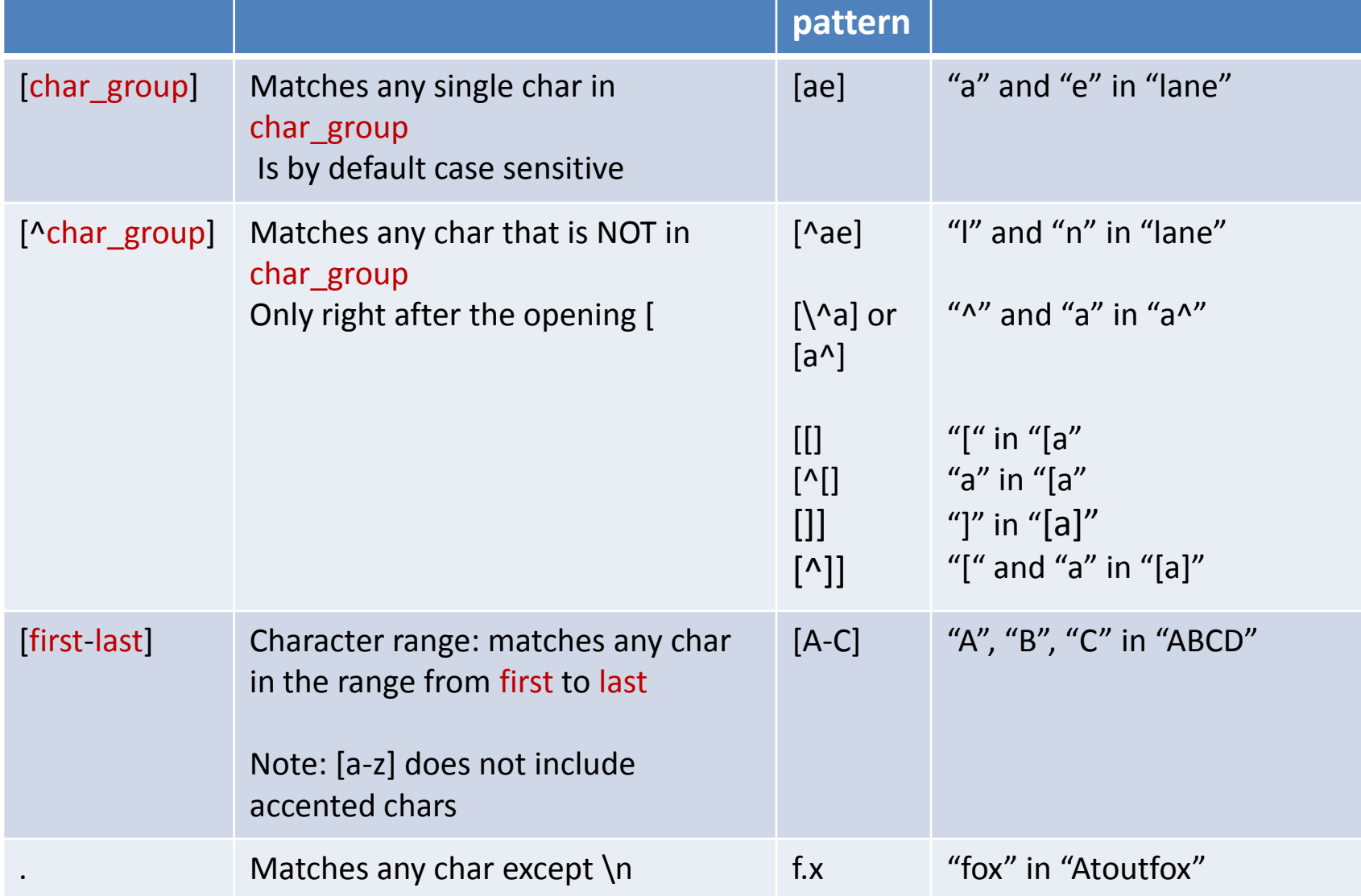

## Pattern – Character classes (2)

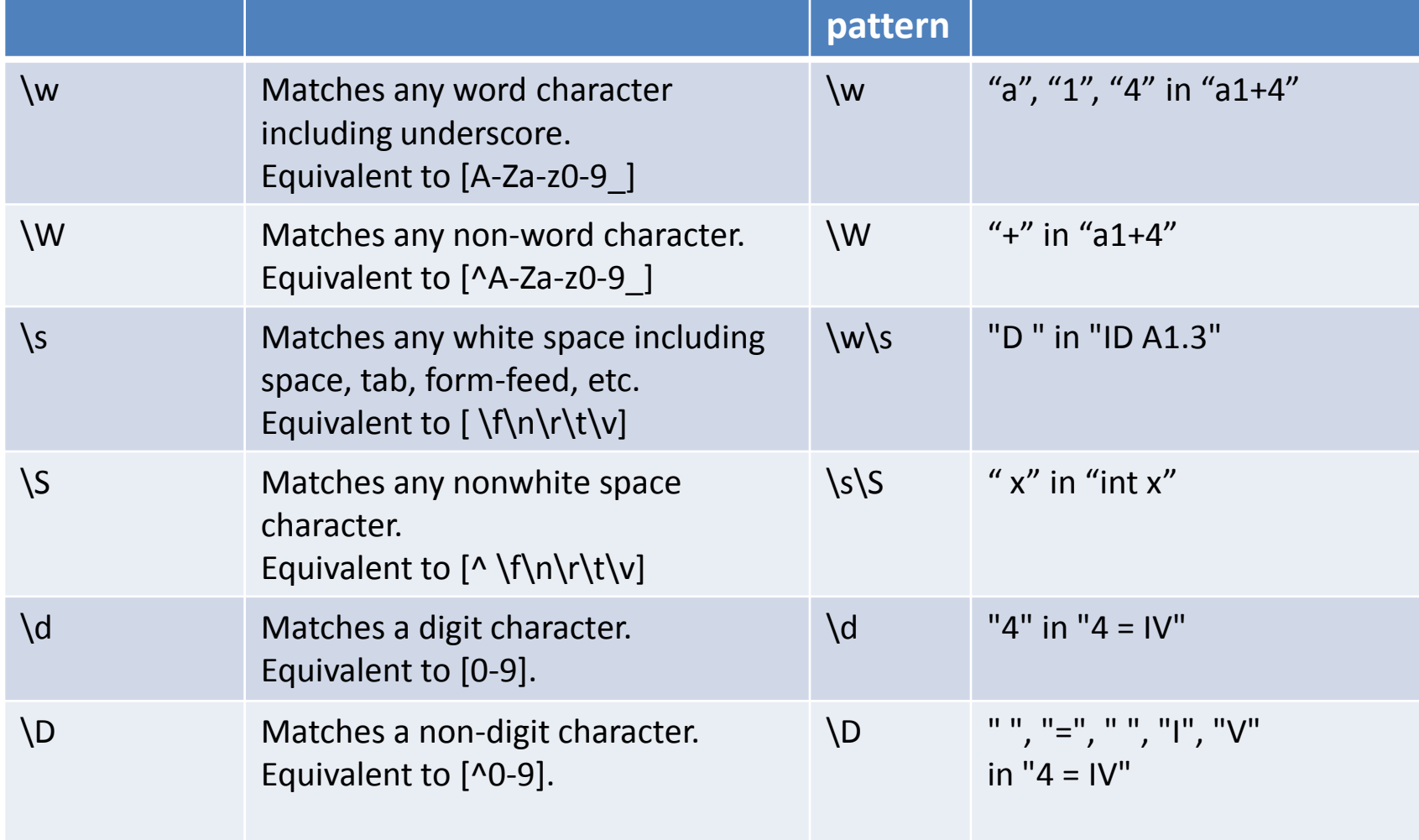

# Anchors (zero-width assertions)

- Cause a match to succeed or fail depending on the current position in the string
- The engine does not advance in the string
- No character is consumed

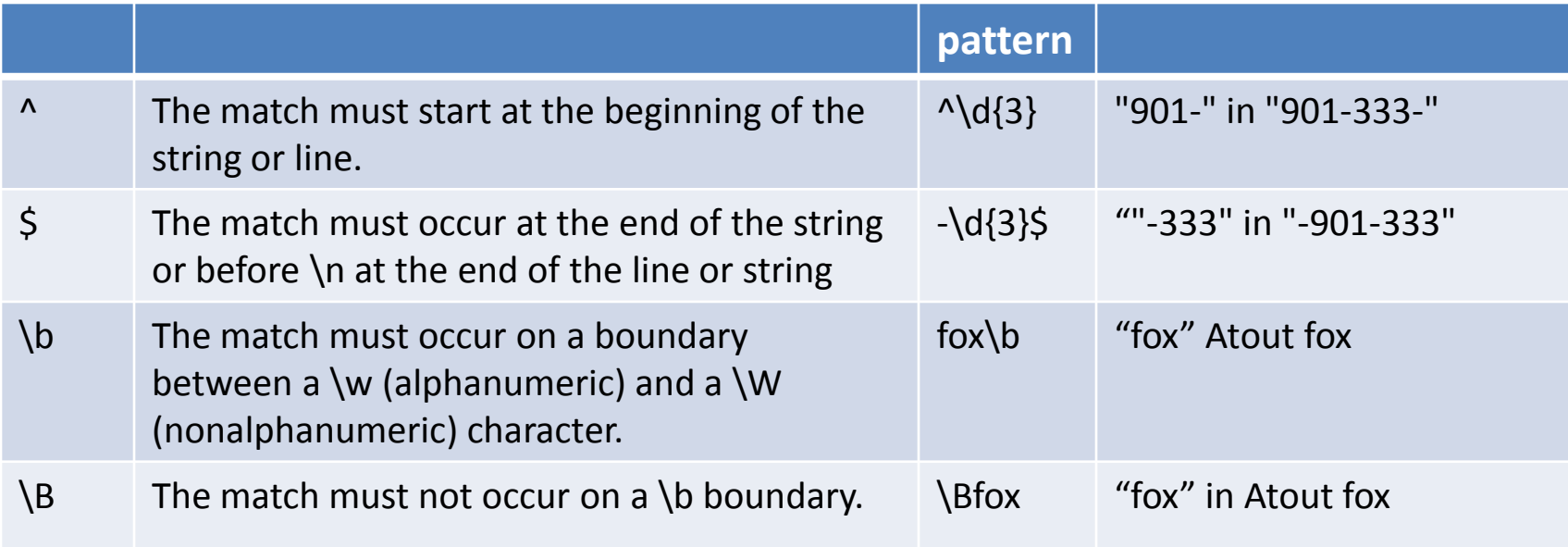

#### Backreference construct

- Matches the value of a numbered subexpression

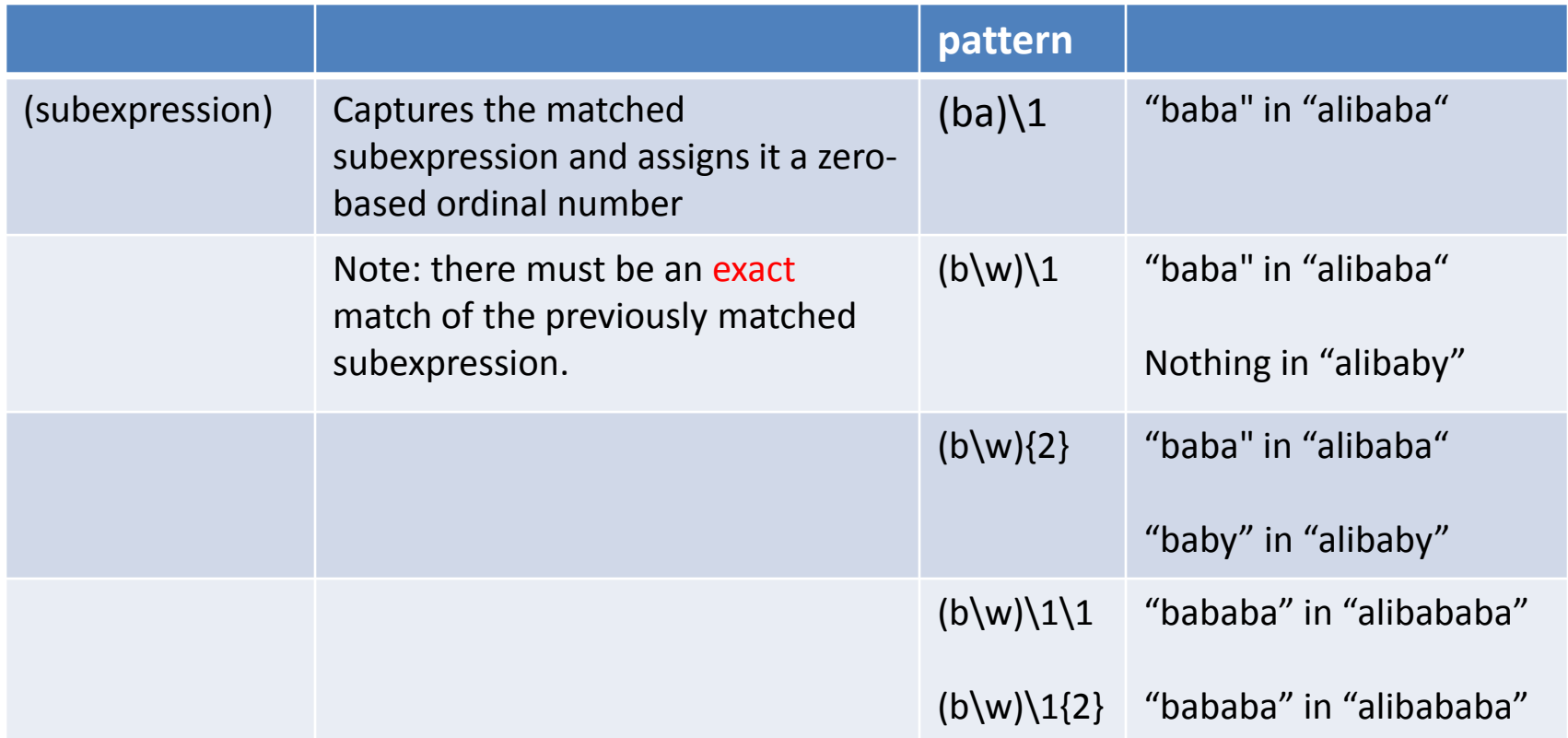

## Quantifiers

- specifies how many instances of the previous element must be present in the input string for a match to occur.
- Previous element :
	- can be a character
	- a group
	- a character class

#### Quantifiers

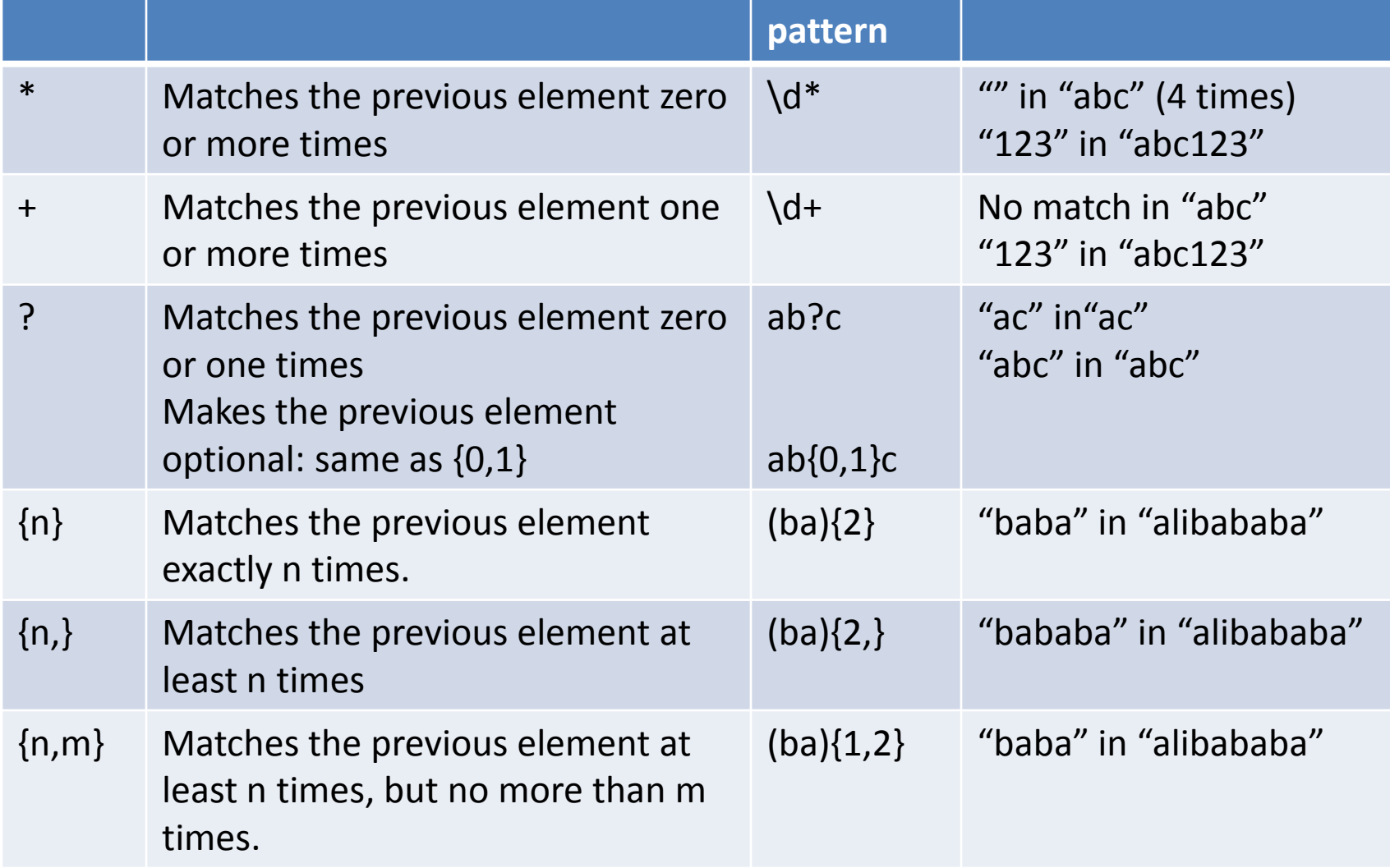

### Greed

• Always returns the longest possible match

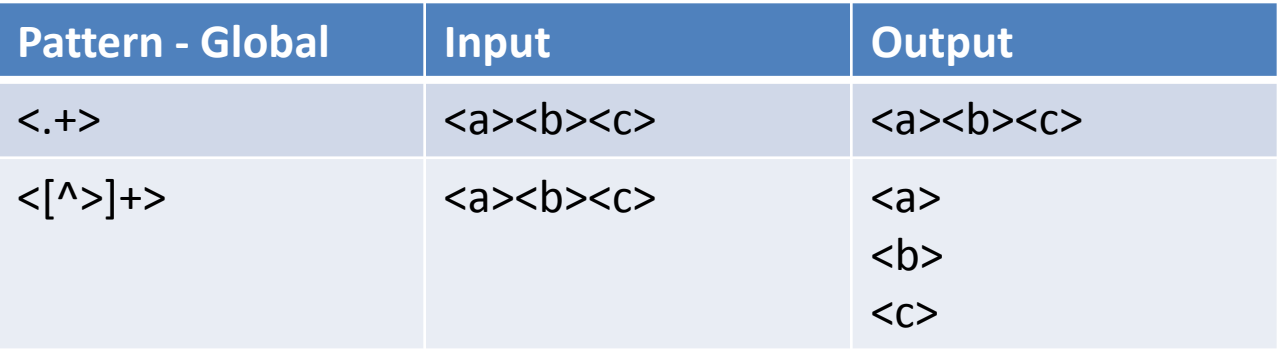

# Substitutions (1)

– Regular expression arguments supported in replacement patterns

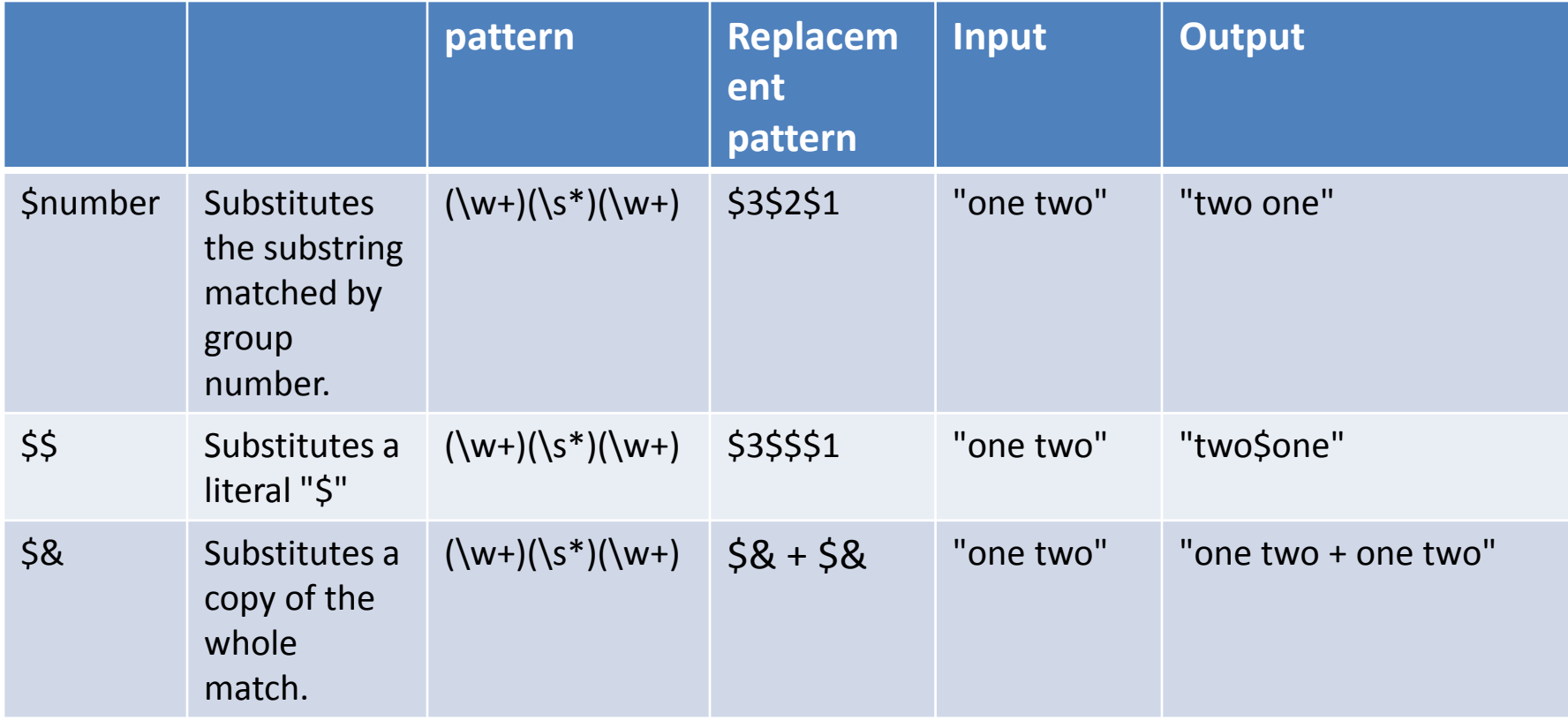

# Substitutions (2)

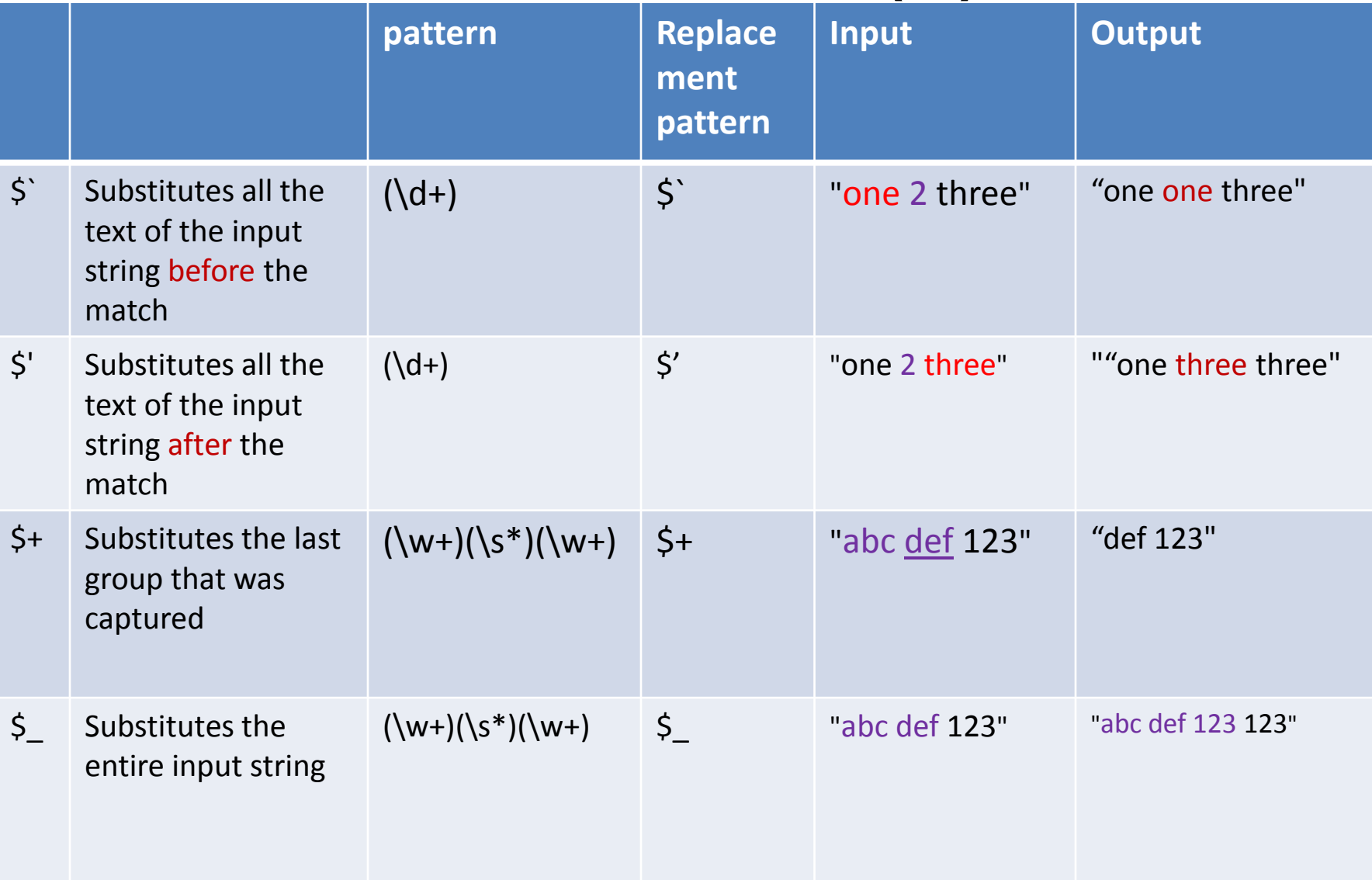

# . Net  $-$  bits  $(1)$

- Regex class has static methods for
	- Match() (vbscript: Execute(), Global = false)
	- Matches() (vbscript: Execute(), Global = true)
	- IsMatch() (vbscript: Test())
	- Replace()
	- Caches 15 recently used patterns (compiled)
		- Change CacheSize to modify the number

# . Net  $-$  bits  $(2)$

- Groups can be accessed by (SubMatches in vbscript)
	- Non-negative integer ( 0-match.Groups.Count-1)
		- Match.Groups[ i ].Value
		- Groups[0] is the entire matched expression
	- A name in case of named groups
		- (?<FileStem>\w+)
		- Match.Groups("FileStem").Value
	- Named groups can be nested
		- (?<FileName>(?<FileStem>\w+)\.(?<FileExtension>\w+))

## . Net  $-$  bits  $(3)$

• Positive/negative lookahead/lookbehind zerowidth assertions

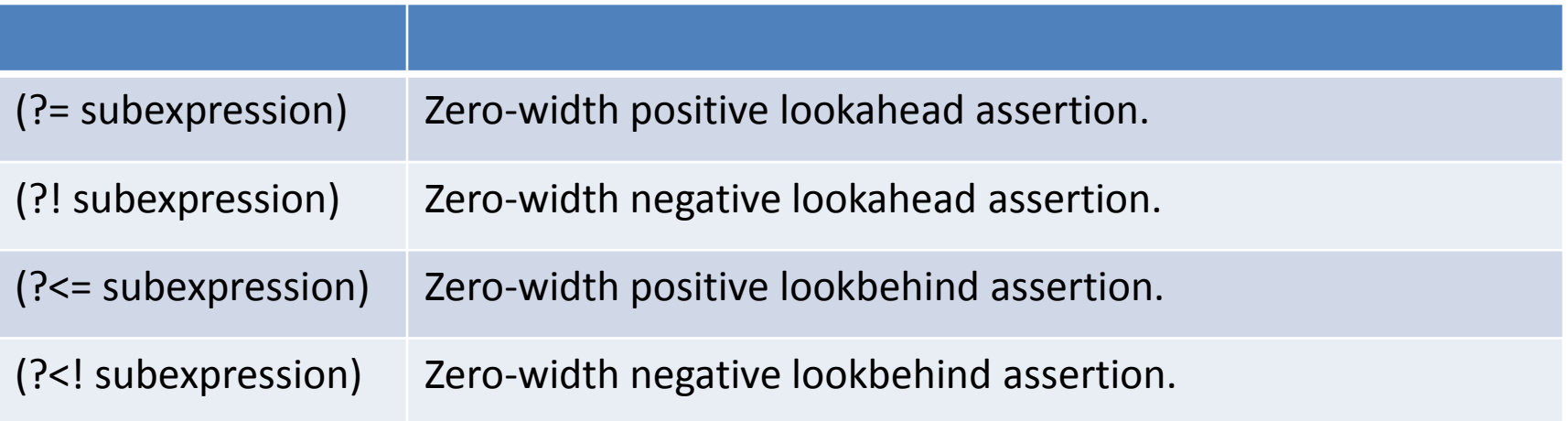

# . Net  $-$  bits  $(4)$

- Positive/negative lookahead/lookbehind zerowidth assertions
- Example : Password constains
	- At least one digit
	- At least one upper-case char
	- At least two lower-case char
	- + sign is not allowed in the password
	- At least 6 chars long

#### .Net  $-$  bits  $(5)$

```
static void Main()
ſ
   string pattern = \mathbb{Q}^n(\{-, *\d)^{2} = .* \p{Lu}\}(\{-, *\p{L1}, *\p{L1}\})(?!.*\+).{6, }\";
   1/(2e^{-x}d)zero-width positive lookeahead. assure at least one digit
   // (?=.*\p{Lu}) zero-width positive lookeahead. assure at least one upper-case char
   // (?=.*\p{Ll}.*\p{Ll}) zero-width positive lookeahead. assure at least two lower-case char
   // (?!.*\+) zero-with negative look-ahead. assure no + sign in password
                        at least 6 chars long
   11.6, \}string[] test = {
                                     // false
                    \overline{ }"1",// false
                   "aa".
                                     // false
                   "abA1+1", // false"abA1=1", // true"JeanFrancois1", // true
                   "Jean+Francois1", // false
                   "René37"
                                \frac{1}{2} true
                                               \p{Ll} matches accented char
                   };
   foreach (var s in test)
   €
       var m = Regex.IsMatch(s, pattern);
       Console.WriteLine("\{0\}: \{1\}", m, s);
   Y
   Console.ReadLine();
```
ł

# .Net – bits (6) – Greed Quantifiers

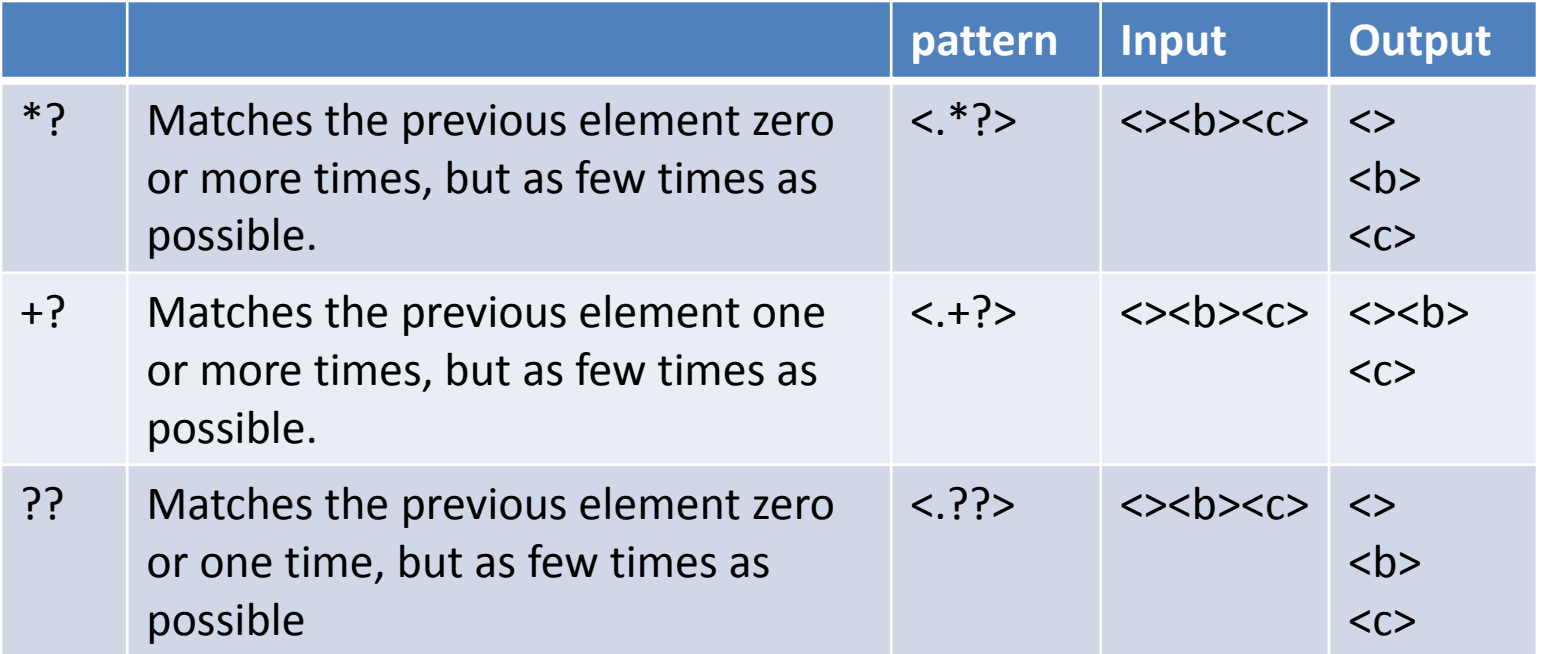

# .Net – bits (6) – Greed Quantifiers

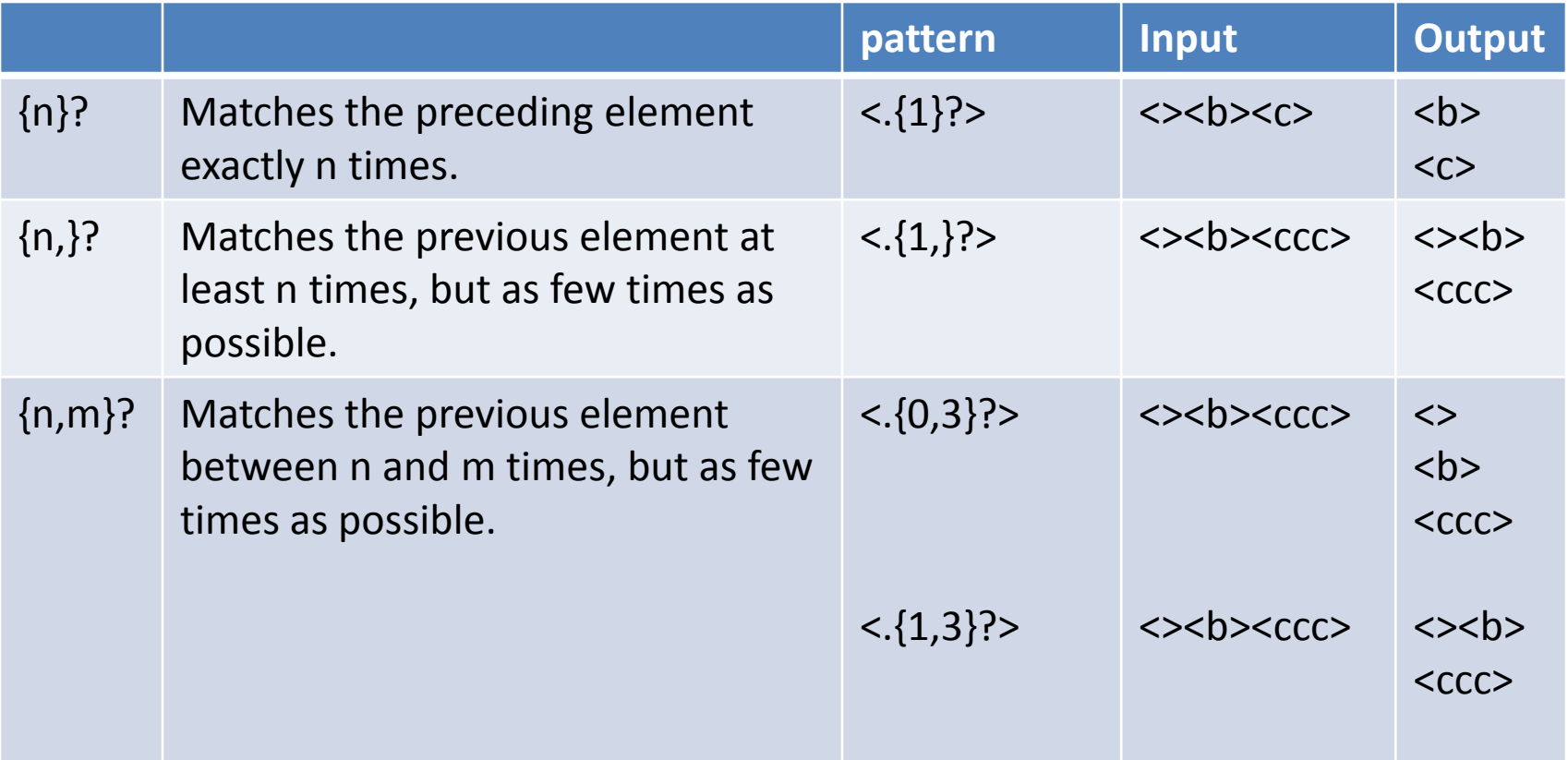

# Links (1)

- <http://regexlib.com/> samples 2834
- [http://www.codeproject.com/KB/dotnet/expr](http://www.codeproject.com/KB/dotnet/expresso.aspx) [esso.aspx](http://www.codeproject.com/KB/dotnet/expresso.aspx) Tool to build regular expressions
- [http://msdn.microsoft.com/en](http://msdn.microsoft.com/en-us/library/ms974570.aspx)[us/library/ms974570.aspx](http://msdn.microsoft.com/en-us/library/ms974570.aspx) Microsoft beefs up VBScript with regular expression – Intro (1999)
- http://msdn.microsoft.com/enus/library/f97kw5ka(VS.85).aspx
	- Vbscript pattern

# Links (2)

- [http://msdn.microsoft.com/en](http://msdn.microsoft.com/en-us/library/az24scfc.aspx)[us/library/az24scfc.aspx](http://msdn.microsoft.com/en-us/library/az24scfc.aspx)
	- Regular expression language elements .Net